## After Effects Cs6 Basics Tutorial >>>CLICK HERE<<<

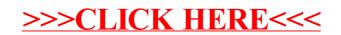